# **si** 版本中添加 **driver**

djyos 的 si 版本中, driver 和操作系统是一起编译到一个可执行映像中的, 本文档主要有两部分 内容:

1、 如何添加、修改 driver 代码。

2、 编译和烧录 driver。

本文档是一个 Ouick start,详细的 driver 代码如何编写,参看《都江堰操作系统与嵌入式系统设 计》一书。

# **1.** 创建 **driver** 目录

## **1.1. si** 版本的目录结构

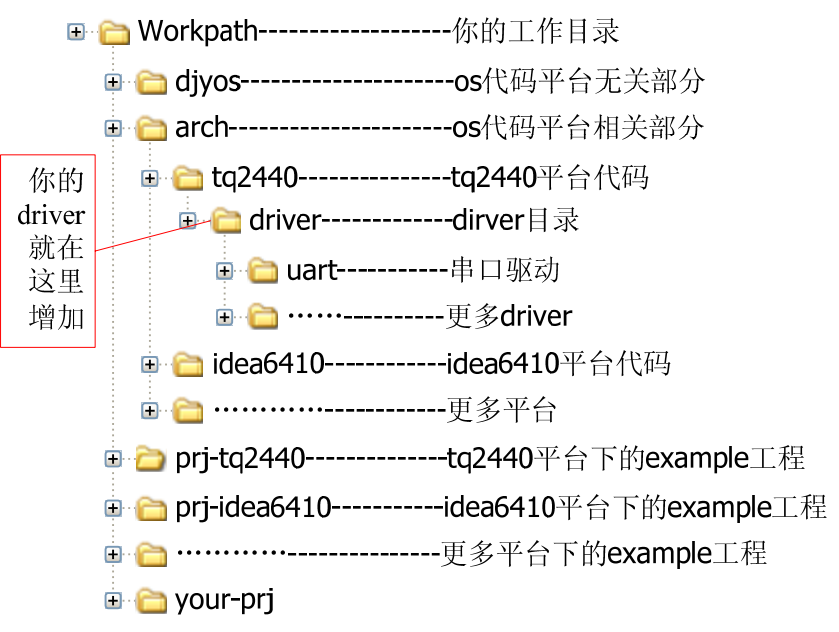

#### 图 1 si 版本目录结构

<span id="page-0-0"></span>这是 djyos 整体目录结构,arch 目录包含了多个移植平台的代码,每个平台一个子目录,例如 tq2440 子目录下存放的是 tq2440 开发板的移植代码。在 tq2440 平台下的所有 driver 都在 driver 子目 录下。增加 driver 就从 dirver 目录下创建你的 driver 目录开始。

# **1.2.** 创建 **driver** 目录

假定你要创建一个名为"my-driver"的驱动程序目录,你需要经过以下步骤:

- 1、 复制 driver 目录下任意一个目录,并把它改名为"my-driver"。
- 2、修改 driver 目录下的 makefile 文件, 把 my-driver 添加到这一行中:

subdir =uart key nude\_io flash\_chip 改为:

subdir  $=$ uart key nude io flash chip my-driver

3、修改 my-driver\makefile 文件, 把这一行: sysload =uart.c

```
中的 uart.c 改为你的驱动程序源文件, 如果有多个源文件, 则列在一起, 用空格隔开(不
```
是逗号), 汇编代码也一样, 如下:

sysload =src1.c src2.c src3.s

4、 如果 my-driver 下有包含源程序文件的子目录,子目录名为 fold1,则把该子目录添加到 subdir 变量中,有多个子目录则空格隔开,如下:  $subdir = fold1$  fold2.

# **2.** 编译工程

#### 特别提示:**si**版本是应用程序和操作系统编译在一起的,[图](#page-0-0) **1**中的工程目录必须存在,即使 **djy\_main**函数是一个空函数也必须存在。

本文档假设你已经按照《建立 windows 下 djyos for arm 的编译和调试环境.doc》文件中的方法 安装好 gcc 编译工具。

在 windows 下, 点"开始-运行", 在运行对话框:

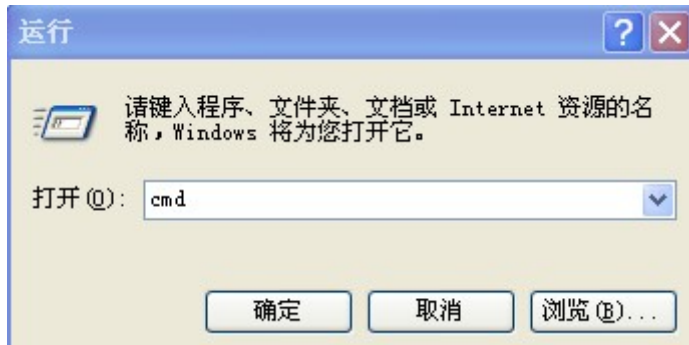

中输入 cmd, 点"确定"进入命令行方式, 然后进入工程目录(主控 makefile 文件也在这个目 录中),注意,不是进入安装 **cygwin** 时带的"**Cygwin Bash Shell**"环境。在这个目录中执行 make 命令即可编译。假定工程目录是 g:\djyos\si\my-prj, 可用下列 4 条命令分别编译不同目标文件:

g:\djyos\si\my-prj>make clean 删除所有编译结构文件。

g:\djyos\si\my-prj>make debug 编译产生 debug.elf 文件,未经编译优化,并且包含大量调试 信息,可用于仿真调试。

g:\djyos\si\my-prj>make run\_inram 编译产生 run\_inram.bin, 编译器设为 2 级优化, 该文件可烧 录到 flash 中, 运行时自动 copy 到 ram 中执行。

g:\divos\si\my-pri>make run\_inflash 编译产生 run\_inflash.bin,编译器设为 2 级优化,该文件可烧 录到 nor、flash 中, 直接在 norflash 中运行, 适合像 cm3 这样 的单片机。

编译产生的结果文件:

\*.elf: elf 格式的可执行文件, 包含符号表, 还可包含更多的调试信息。

\*.bin:可直接烧录的二进制可执行文件。

## **2.1.** 何时应该使用 **make clean** 命令

make 有一个特点,就是如果被依赖的文件比目标文件更新的话,就会重新编译目标文件,否则 不会重编译。比如两次编译间,a.c 文件没有被编辑过,那么被依赖的文件 a.c 就不比目标文件 a.o 新,因此第二次编译时 a.o 就不会被重新编译,但有时候,我们不希望这种"查新"机制起作用, 就要用 make clean 命令把目标文件删掉, 强制重新编译。

1、 修改头文件

原理上讲, 如果依赖关系做得好, 头文件也成为.o 文件的依赖文件的话, 头文件修改后, 编译

器能正确重编译依赖该头文件的目标文件,但事与愿违,有些时候头文件与 c 源文件的依赖关系很 复杂,并且在编程过程中会有调整,要完全描述这种依赖关系变得很困难,且 makefile 会被弄得很 复杂难读。因此, djyos 的 makefile 不描述头文件和 C 文件的依赖关系,故在修改头文件后,需要执 行 make clean 命令删掉所有.o 文件, 强迫重新生成所有.o 文件。

2、 目标改变 比如原来执行过: make debug 编译调试版本 现在要执行

make run\_inram 编译可直接执行版本, 由于在执行 debug 时, 已经产生了.o 文件, 而.c 文件又 没有修改,故不会重新编译,而是直接把编译 debug 时产生的.o 文件重新连接。而 run\_inram 和 debug 的命令行参数并不一样,该.o 文件是按 debug 的命令行参数编译的,不适合 run\_inram 使用, 必须重 新按 run\_inram 的参数产生所有.o 文件, 故需要在执行 make run\_inram 之前用 make clean 删掉所有.o 文件。

## **3. driver** 编程

前面把工程架子都搭好了,但还没有编写一行代码呢,driver 的功能,归根究底还是要通过代码 才能实现。前面都是搭台子吆喝,光吆喝是不行的,练把式还得动真格,沉住气,真功夫马上登场。 虽说是真功夫,但这里还是只讲招式,内功秘笈(driver 原理)还得看《都江堰操作系统与嵌入式系 统设计》。

### **3.1. driver** 模块初始化

driver 模块应该有一个初始化函数,该初始化函数的命名方式必须以"module\_init\_"开头,例 如 key 模块的初始化函数是 module\_init\_keyboard, 函数原型必须是:

bool\_t module\_init\_ keyboard (void)

为什么要规定函数名,以及函数原型为什么没有参数,这跟支持项目经理组织项目团队有关, 其功效主要在 dlsp 和 mp 版本中体现, 这里先卖个关子, 等 dlsp 出来后再统一说明。si 版本中遵守 这个规定,可以使你的 driver 能够兼容未来的 dlsp 版本。

初始化函数定义好后,一般在 appinit.c 文件中的\_djy\_main 函数中调用, 但这不是固定的, 你 可以在应用程序的任何地方调用。

module init xxx 函数的功能是:

- 1、执行 driver 模块私有的初始化工作,不要误解为硬件初始化工作, diyos 用的是"泛设备" 概念,driver 驱动的不一定是硬件,还可能是系统中的其他软件模块。
- 2、 调用 dev\_add\_root\_device 函数或 dev\_add\_device 函数把新设备添加到系统设备队列中。

#### **3.2.** 实现 **driver** 功能

实现 driver 的功能, 即实现泛设备的两套接口: 读、写、控制, 左右手各一套, 这两套接口的 详细说明参看《都江堰操作系统与嵌入式系统设计》一书,以及参考共享代码中的 uart.c 和 key.c, 本文档是 Quick start 文档,不做详细说明。